# *… la redazione della Fattura Elettronica è rapida …*

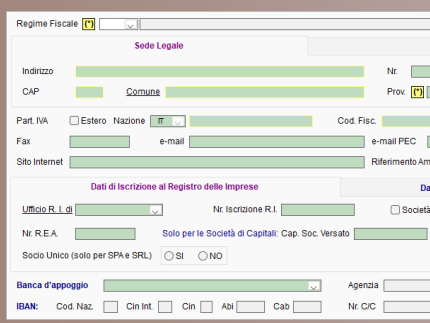

 La Fatturazione Elettronica B2B Conto Terzi è il processo digitale che consente di emettere, trasmettere e conservare le Fatture tra Privati, permettendo l'abbandono del formato cartaceo e dei suoi relativi costi di gestione.

Il pacchetto è composto da:

- WinParc per la Gestione di Parcelle Conto Terzi e Fatture Elettroniche B2B e FEPA Conto Terzi -
- Proforma per la Gestione delle Proforme Conto Terzi -
- DDT per la Gestione dei Documenti di Trasporto Conto Terzi -
- Incassi Elettronici per la Gestione di RI.BA., S.D.D. e M.AV.
- Nota Spese per la Gestione della Distinta Anticipi e Rimborsi Spese

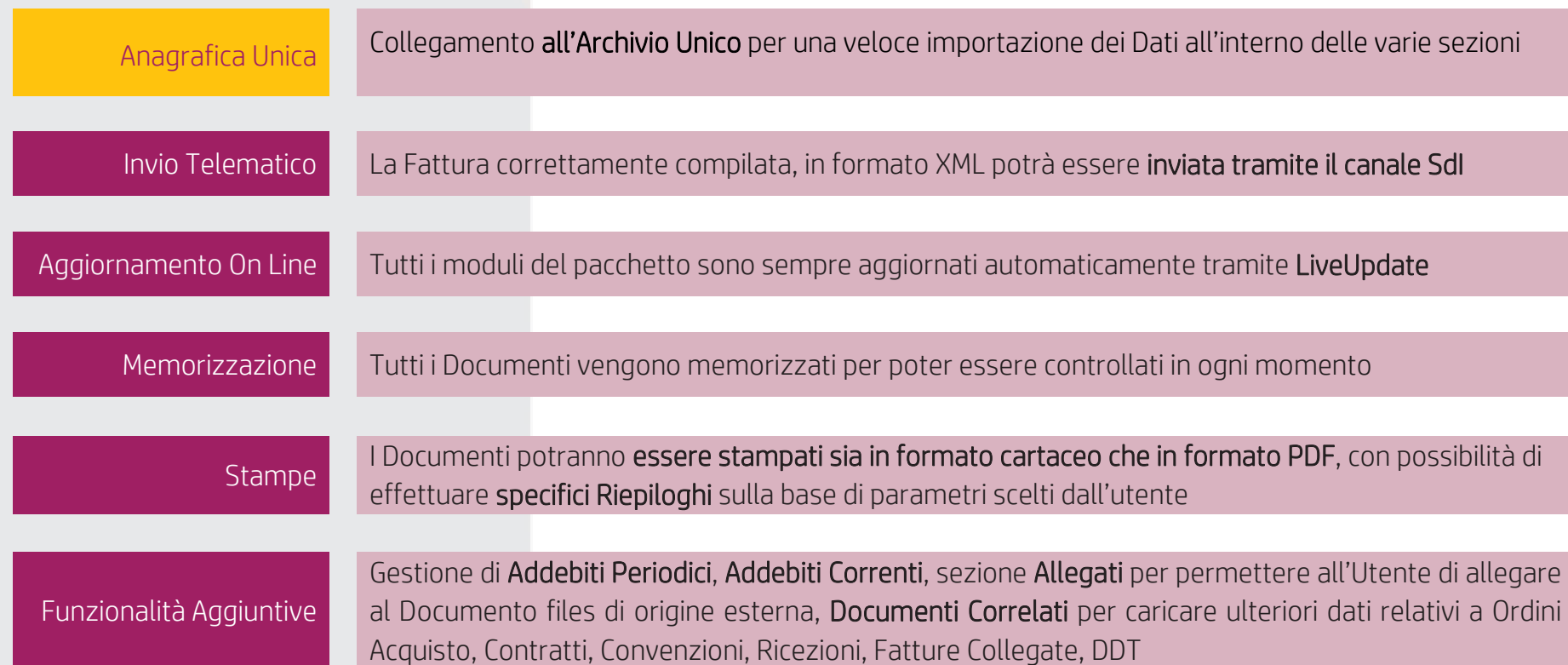

Addebiti da fatturare, con possibilità di importazione da

STAMPA DOCUMENTI<br>Addebiti Deriodici<br>Utility per effettuare la stampa di tutti o una parte dei Documenti effettuati, in base ai parametri di ricerca selezionati dall'utente.

Per guidare l'utente nella compilazione dei Documenti offriamo, inoltre:

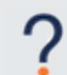

Help in formato html sempre aggiornato: un valido strumento per avere sempre a portata di mano l'aiuto necessario per la compilazione dei Documento, oltre che per l'utilizzo delle funzioni aggiuntive.

Video MULTIMEDIALI che illustrano passo passo la compilazione delle varie Sezioni. Vengono inoltre spiegate tutte le funzioni aggiuntive del pacchetto.

# FATTURAZIONE ELETTRONICA

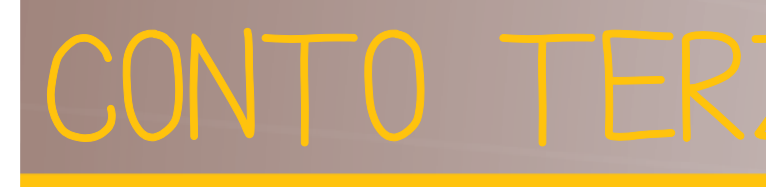

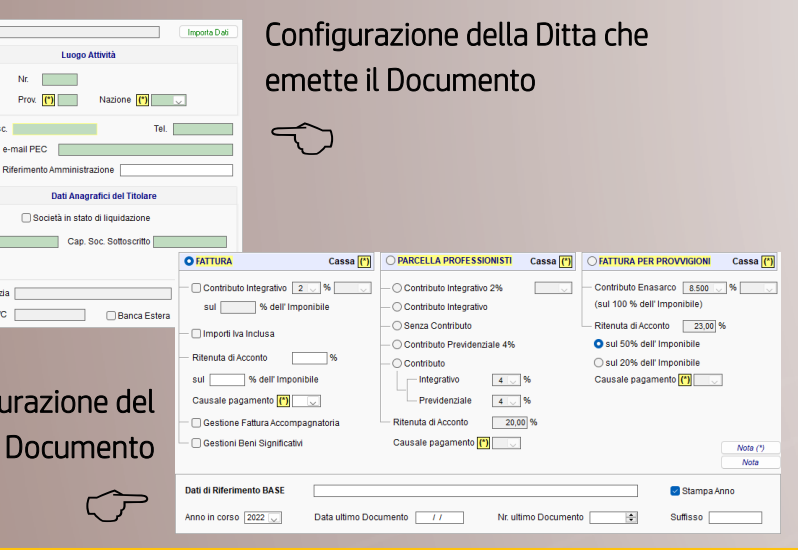

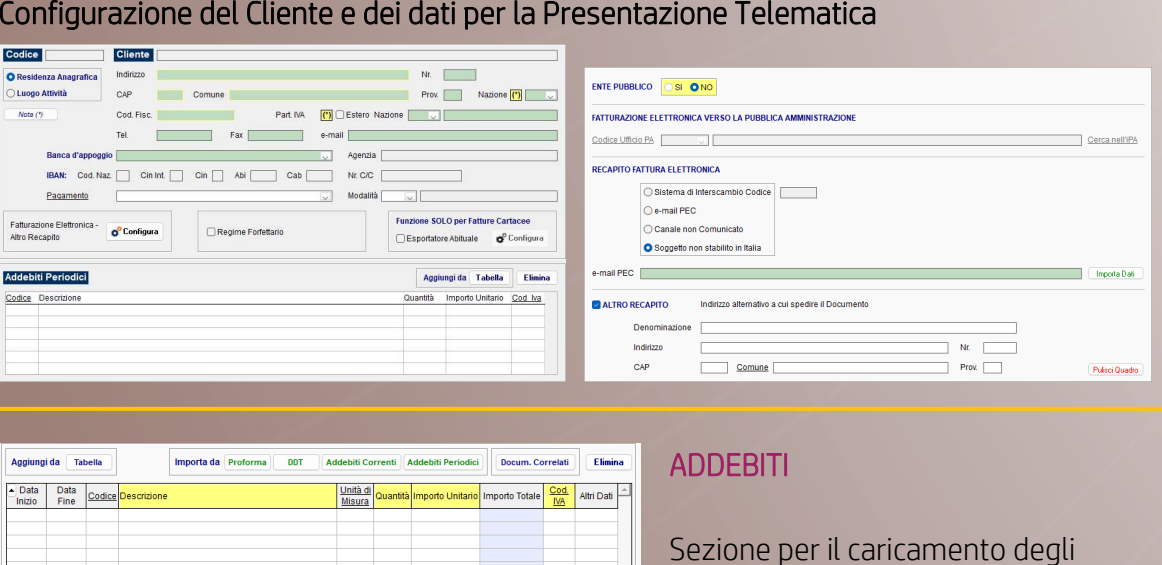

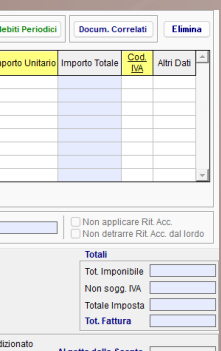

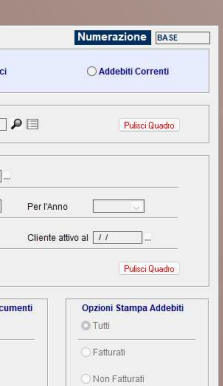

Configurazione del

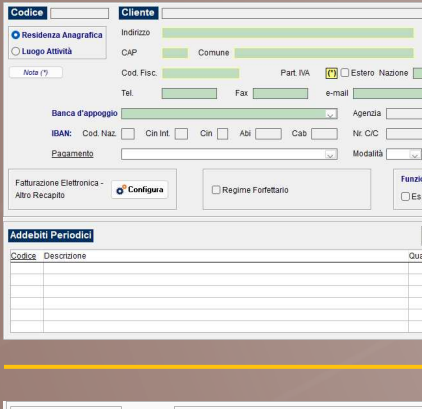

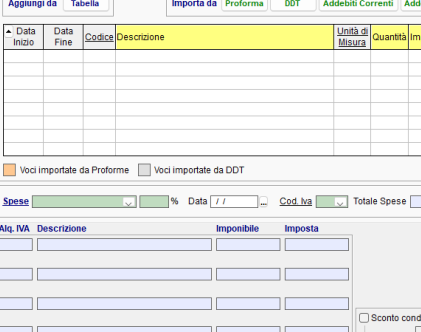

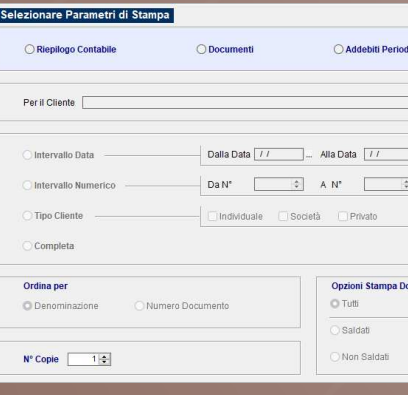

### *… cosa ci contraddistingue … … i nostri valori*

## *aggiunti …*